# SciPy

Many of the examples can be found here: <http://www.scipy.org/Cookbook>

## scipy.optimize

- $9$  import numpy, pylab
- $10$  import scipy optimize as optimize

#### $12$  print dir (optimize)

 $['ScipyTest', 'l\_all\_', 'l\_building\_', 'l\_doc\_', 'l\_file\_', 'l\_name\_', 'l\_path\_', 'l\_warning registry\_', '$ cobyla', '\_lbfgsb', '\_minpack', '\_zeros', 'anneal', 'approx\_fprime', 'bisect', 'bisection', 'bracket', 'brent ', 'brenth', 'brentq', 'brute', 'check\_grad', 'cobyla', 'fixed\_point', 'fmin', 'fmin\_bfgs', 'fmin\_cg', fmin\_cobyla', 'fmin\_l\_bfgs\_b', 'fmin\_ncg', 'fmin\_powell', 'fmin\_tnc', 'fminbound', 'fsolve', 'golden', 'lbfgsb ', 'leastsq', 'line\_search', 'linesearch', 'minpack', 'minpack2', 'moduleTNC', 'newton', 'optimize', 'ridder', ' rosen ', ' rosen\_der ', ' rosen\_hess ', ' rosen\_hess\_prod ', ' test ', ' tnc ', ' zeros ' |

 $14$  print

#### Curve-fitting with leastsq

```
18 from scipy optimize import leasts q
18 # Generate data
19 f from numpy import random, histogram, arange, sqrt, exp, nonzero
20
21 \mid n = 1000; isi = random. exponential (0.1, size=n)22 \, db = 0.01; bins = arange (0, 1.0, db)23 \mid h = histogram (isi, bins) [0]
24 \mid p = h. astype (float)/n/db
25
26 # Function to be fit
27 \mid # \times - \text{ independent variable}28 \mid # p - tuple of parameters
29 fitfunc = lambda p, x: exp(-x/p[0])/p[0]30
31 # Standard form , here err is absolute error
32 errfunc = lambda p, x, y, err: (y - fithn(c(p, x)) / err33
```
 $S$ eptember 2, 2009  $2$ 

```
34 # Initial values for fit parameters
35 \mid \text{pinit} = \text{numpy.array} (\lceil 0.2 \rceil)36
37 # Hist count less than 4 has poor estimate of the weight
38 # don 't use in the fitting process
39 id x = numpy. nonzero (h>4)
40
41 out = leastsq (errfunc, pinit, args=(bins \left[ idx \right] + 0.01/2, p\left[ idx \right], p\left[ idx \right]/sqrt (h\left[ idx \right])), full_output = 1)
44
45 | 11 = \theta data<sup>'</sup>
46
47 pylab . errorbar (bins \left[ idx \right], p\left[ idx \right], yerr=p\left[ idx \right]/sqrt (h\left[ idx \right]), fmt='ko', label=11)
48
49 | 12 = ' fit'
50 pylab . plot (bins, fit func ((out [0],), bins), 'r--', lw=2, label=l2)
51
52 pylab. legend ()
53 pylab . show ()
```
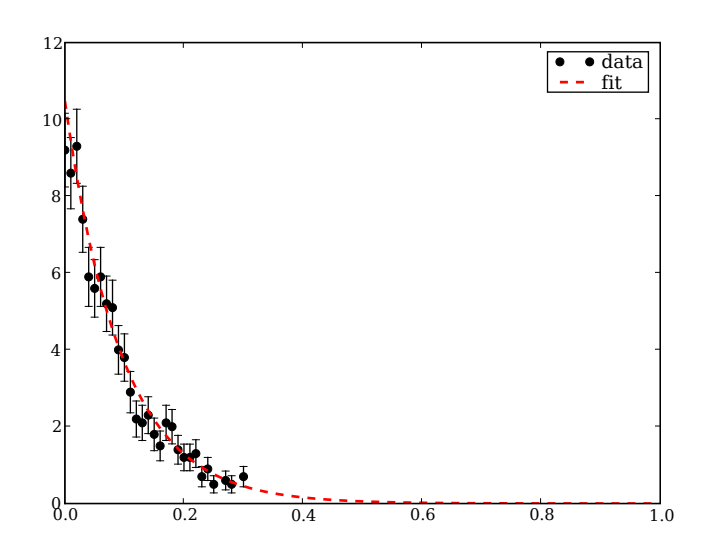

# scipy.stats

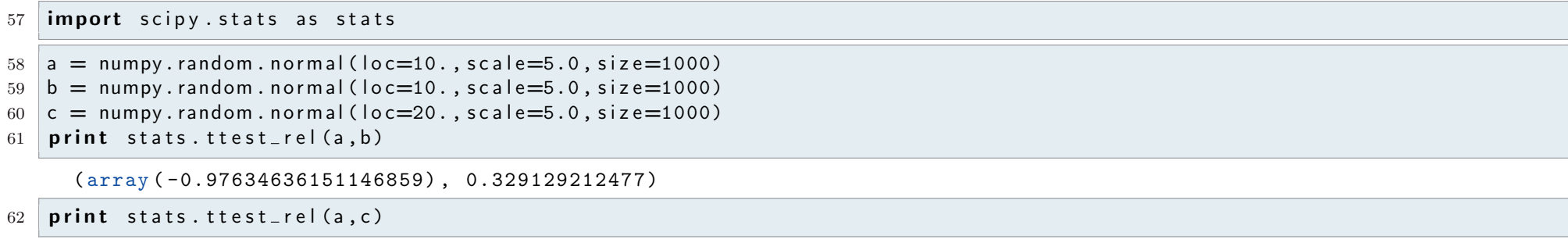

( array ( -44.677560208633174) , 2.02572832058 e -240)

 $64$  print

# scipy.linalg

# Finding Inverse

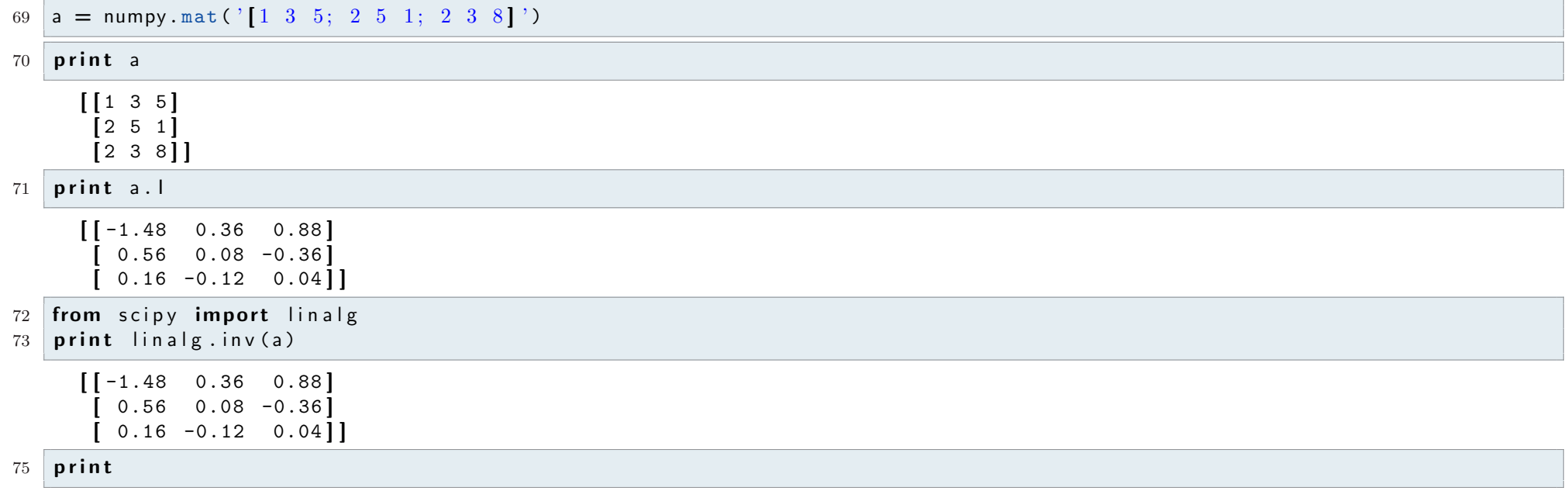

#### Solving linear systems of equations

77  $# x + 3y + 5z = 10$ 78  $# 2x + 5y + z = 8$ 79  $# 2x + 3y +8z = 3$ 80  $a = \texttt{numpy.mat}('[1\ 3\ 5;\ 2\ 5\ 1;\ 2\ 3\ 8]')$ 81  ${\sf b} = {\sf numpy.mat}('[10;8;3]')$  $82$  print linalg.solve(a,b)  $[$  [ -9.28] [ 5.16 ]

 $85$  print

# scipy.ndimage

 $[ 0.76]$ 

89 **|import** scipy.ndimage as ndimage

#### Generate a noise image

```
92 |image = numpy.random.uniform(low=0.,high=1.,size=(40,40))
```
- 93 pylab.matshow(image)
- $94$  pylab.show()

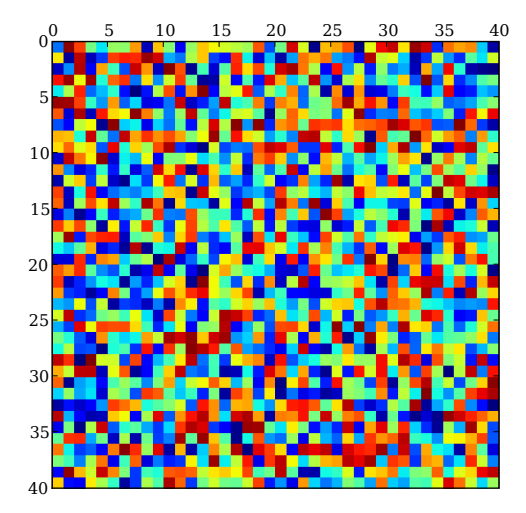

## Apply Gaussian filter

99 sigma =  $4.$ 

```
100 \left| \text{image 2} \right| = \text{ndimage.} gaussian_filter (image, sigma)<br>101 \left| \text{pylab.} \text{matshow (image 2)} \right|
```
101 pylab . matshow ( $\text{image 2}$ )<br>102 pylab . show ()

 $py$  lab . show ()

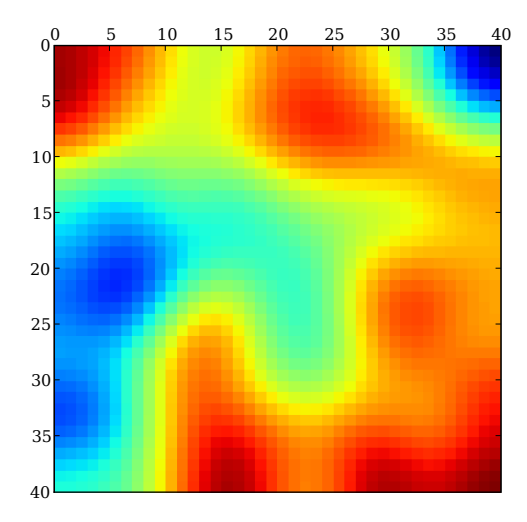

# Apply Gaussian filter only in one dimension

 $107 \text{ sigma} = (1., 4.)$ 108  $\left| \text{image 3} \right| = \text{ndimage.}$  gaussian\_filter (image, sigma)<br>109  $\left| \text{pylab.} \right|$  matshow (image3)

- pylab . matshow (image 3)
- $110 \mid p$ y lab . show ()

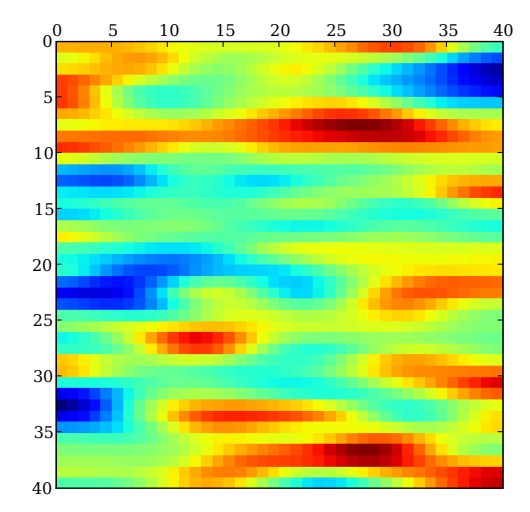

# Zoom

115  $zoom = (1.5, 1.5)$ 

image 4 = ndimage . zoom (image 2, zoom)

py lab . matshow (image4)

 $118 \mid p$ y lab . show ()

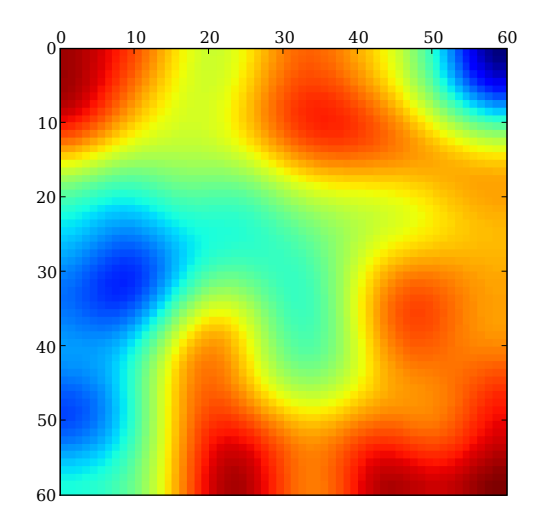

## scipy.weave

```
123 import scipy. weave as weave
135
136 def f = b litz (a, b, c):
137
138 code = r""
139
140 for (int i=0; i <Na [0]; i ++) {
141 c ( i ) = a(i)*b(i);142 }
143
144 \qquad \qquad"""
145
146 weave. inline (code, [ 'a', 'b', 'c' ], type_converters=weave. converters. blitz)
147
148 a = 2*numpy.ones (10)
```
149  $b =$  numpy.arange  $(0, 10)$ 150 c = numpy . zeros (10) 151 152  $f_b|$ itz $(a, b, c)$  $153$  print c

[ 0. 2. 4. 6. 8. 10. 12. 14. 16. 18. ]